### **NAME**

glarendx - calculate glare index

#### **SYNOPSIS**

**glarendx −t type** [ **−h** ] [ **glarefile** ]

## **DESCRIPTION**

*Glarendx* computes the selected glare index *type* from the given *glarefile* produced by *findglare(1). Glarendx* computes one value for each (indirect illuminance) angle in the input file. If no *glarefile* is given, *glarendx* reads from the standard input. The *−h* option can be used to remove the information header from the output.

*Glarendx* understands the following arguments for *type:*

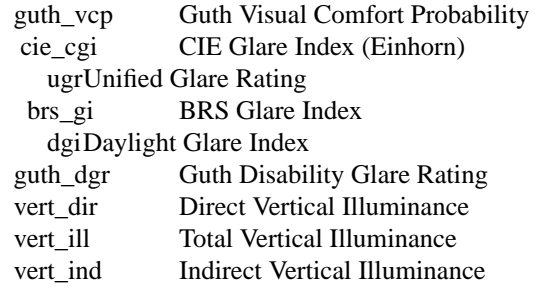

Alternatively, a symbolic or hard link to the program with any of the above names may be used in place of the *type* argument.

### **AUTHORS**

Greg Ward, Raphael Compagnon

# **ACKNOWLEDGEMENT**

Work on this program was initiated and sponsored by the LESO group at EPFL in Switzerland.

#### **SEE ALSO**

 $findglare(1), glare(1), igraph(1), rpict(1), xglaresrc(1), ximage(1)$